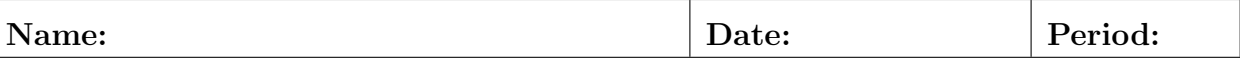

## Lab24: Population Cloud

- Read the names and font sizes from your own file.
- •

 $\mathbf{I}$ 

- Pick a random  $(x, y)$  location for drawing each name.
- Pad the outside border by 50 or 100 pixels all around.
- •
- Pick a random color for each name, too.
- •
- Draw all the names using the specified font sizes.
- When the user presses spacebar re-draw the names.
- Pick new locations and new colors for each update.

## Official Use Only

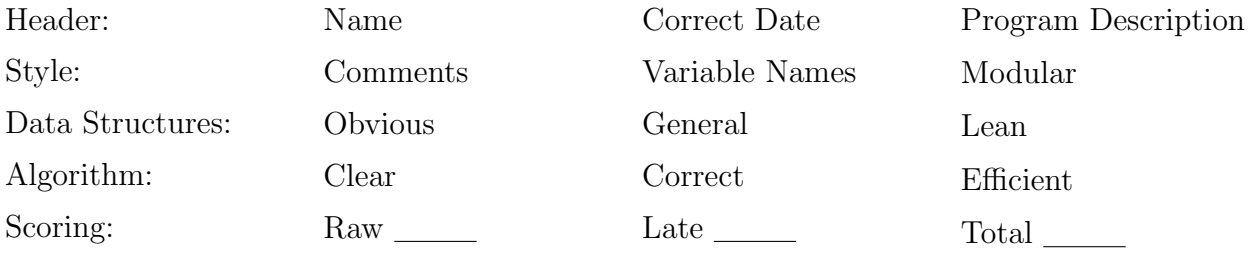